# UNIVERSIDADE FEDERAL DOS VALES DO JEQUITINHONHA E MUCURI Bacharelado em Sistemas de Informação Greison Jackson dos Santos

ECONOMIA COMPARTILHADA: um protótipo de aplicativo para o transporte compartilhado de encomendas

> Diamantina, MG 2020

Greison Jackson dos Santos

# ECONOMIA COMPARTILHADA: um protótipo de aplicativo para o transporte compartilhado de encomendas

Monografia apresentada ao Curso de Sistemas de Informação do Departamento de Computação da Universidade Federal dos Vales do Jequitinhonha e Mucuri como requisito parcial para obtenção do título de Bacharel em Sistemas de Informação.

Orientador: Prof. Msc. Erinaldo Barbosa da Silva

Diamantina, MG 2020

#### **Greison Jackson dos Santos**

ECONOMIA COMPARTILHADA: um protótipo de aplicativo para o transporte compartilhado de encomendas

> Monografia apresentada ao Curso de Sistemas de Informação do Departamento de Computação da Universidade Federal dos Vales do Jequitinhonha e Mucuri como requisito parcial para obtenção do título de Bacharel em Sistemas de Informação.

Orientador: Prof. Msc. Erinaldo Barbosa da Silva

Aprovado em:06 /01/2020.

Prof. Msc. Erinaldo Barbosa da Silva Orientador

wur

Profa. Dra. Cintya Rocha Tameirão **UFVJM** 

Prof. Msc. Bruno Lopes de Faria **Instituto Federal do Norte de Minas** 

## AGRADECIMENTOS

Agradeço aos meus pais, Dilceu Pereira dos Santos e Luciene de Jesus Santos que nunca mediaram esforços para me apoiar durante todo este percurso. Aos professores e inúmeros colegas adquiridos durantes todos esses anos.

Agradeço ao meu orientador, professor Erinaldo Barbosa da Silva pelo empenho em me aconselhar, pelo seu excelente trabalho realizado como professor e por sempre se dispor quando necessário.

#### RESUMO

The sharing and exchange of goods and services are practices that have existed for decades, however the advent of the internet has enabled a greater geographical reach among people, which contributes positively to those interested in services based on the shared economy. Thus, several branches of the economy had disruptive innovations, including the logistics sector. The present work seeks to demonstrate the main characteristics of the Shared Economy, to raise the functional requirements of an application for the shared transport of orders and to develop a visual prototype using the Adobe XD prototyping tool. Finally, perform a brief analysis of the economic and financial viability of the application to measure and analyze the investments required with the returns that may be obtained. As a result, the list of functional requirements was obtained, with a brief description of the proposed functionalities of the application, found in chapter 4 the screens of the prototype interface in chapter 5 and a brief analysis of the financial viability in chapter 6.

Palavras-chave: Tecnologia da Informação. Economia Compartilhada. Crowdsourcing. Logística. Protótipo.

## ABSTRACT

Sharing and exchanging goods and services are practices that have been around for decades, but the advent of the Internet has enabled a wider geographical reach among people, which has contributed positively to those interested in services based on the shared economy. Thus several branches of the economy had disruptive innovations, including the logistics sector. This paper then seeks to demonstrate the key features of the Shared Economy, raise the functional requirements of an application for shared goods transport, and develop a visual prototype using the Adobe XD prototyping tool. Finally, perform a brief analysis of the economic and financial viability of the application to measure and analyze the investments required with the returns that may be obtained. As a result, we obtained the list of functional requirements, with a brief description of the proposed application functionalities, found in chapter 4 the prototype interface screens in chapter 5 and a brief analysis of the financial viability in chapter 6.

Keywords: Information Technology. Shared economy. Crowdsourcing. Logistics. Prototype.

# LISTA DE ILUSTRAÇÕES

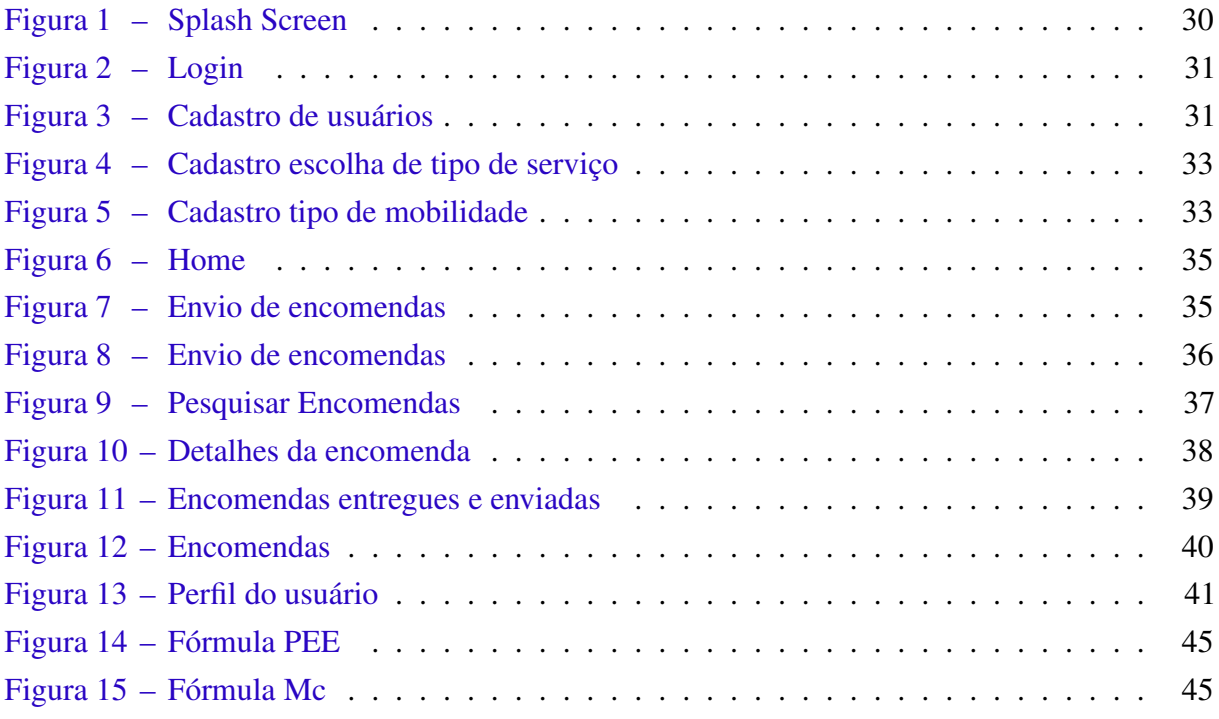

## LISTA DE TABELAS

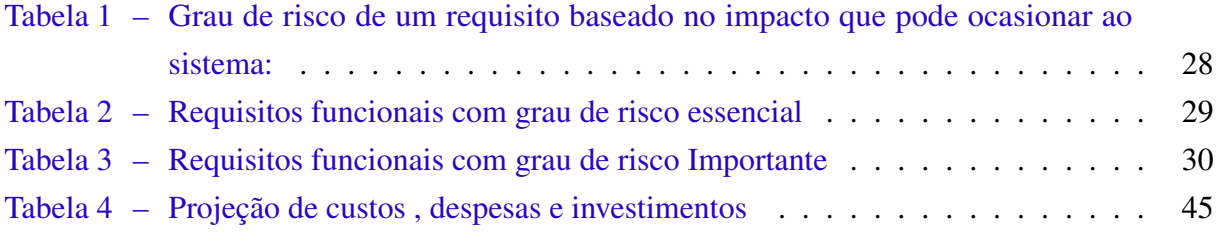

# LISTA DE ABREVIATURAS E SIGLAS

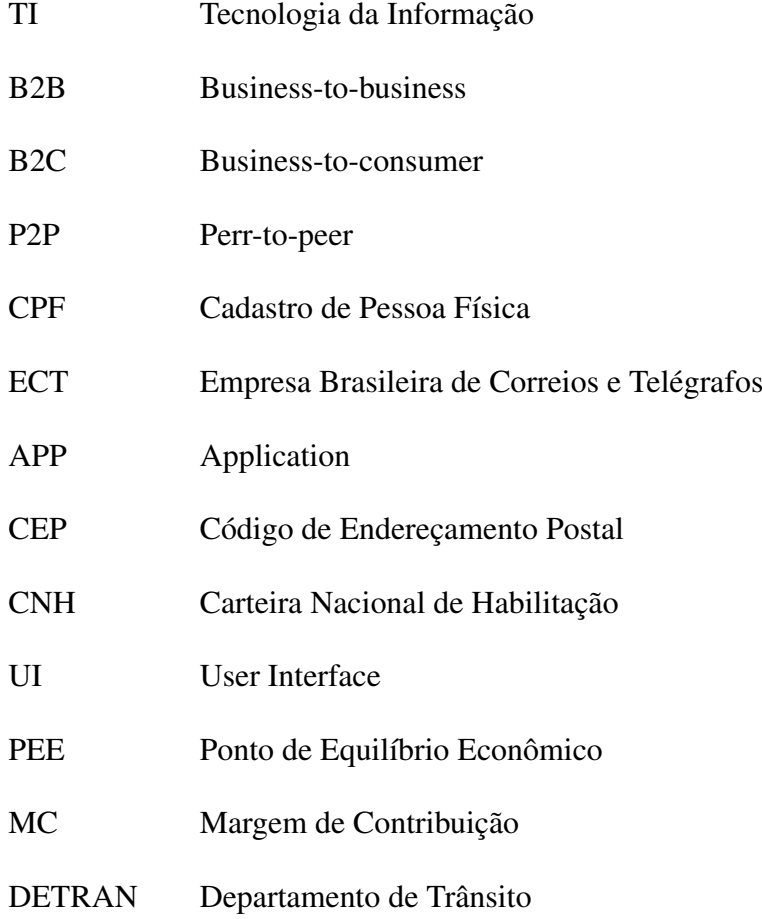

# SUMÁRIO

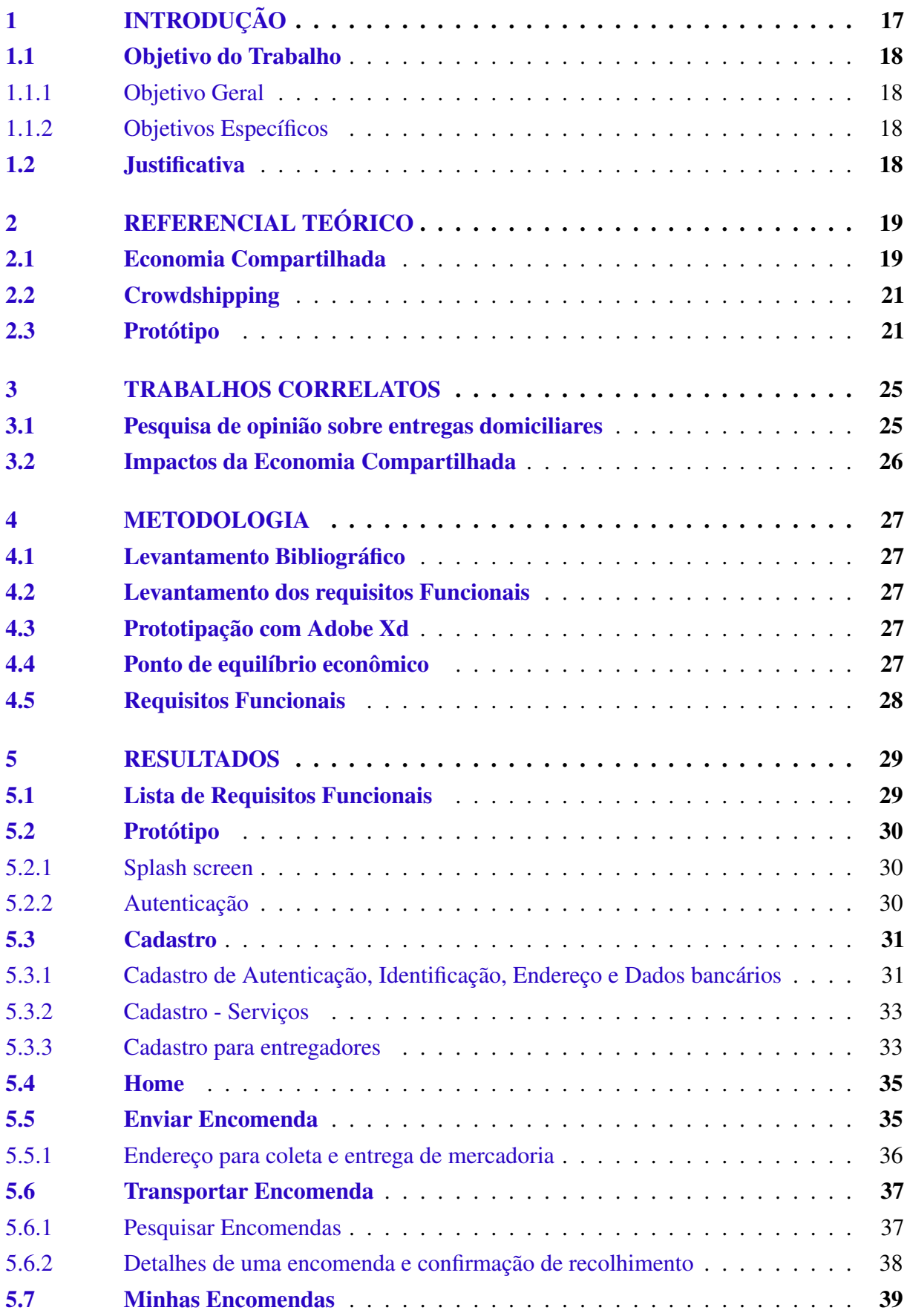

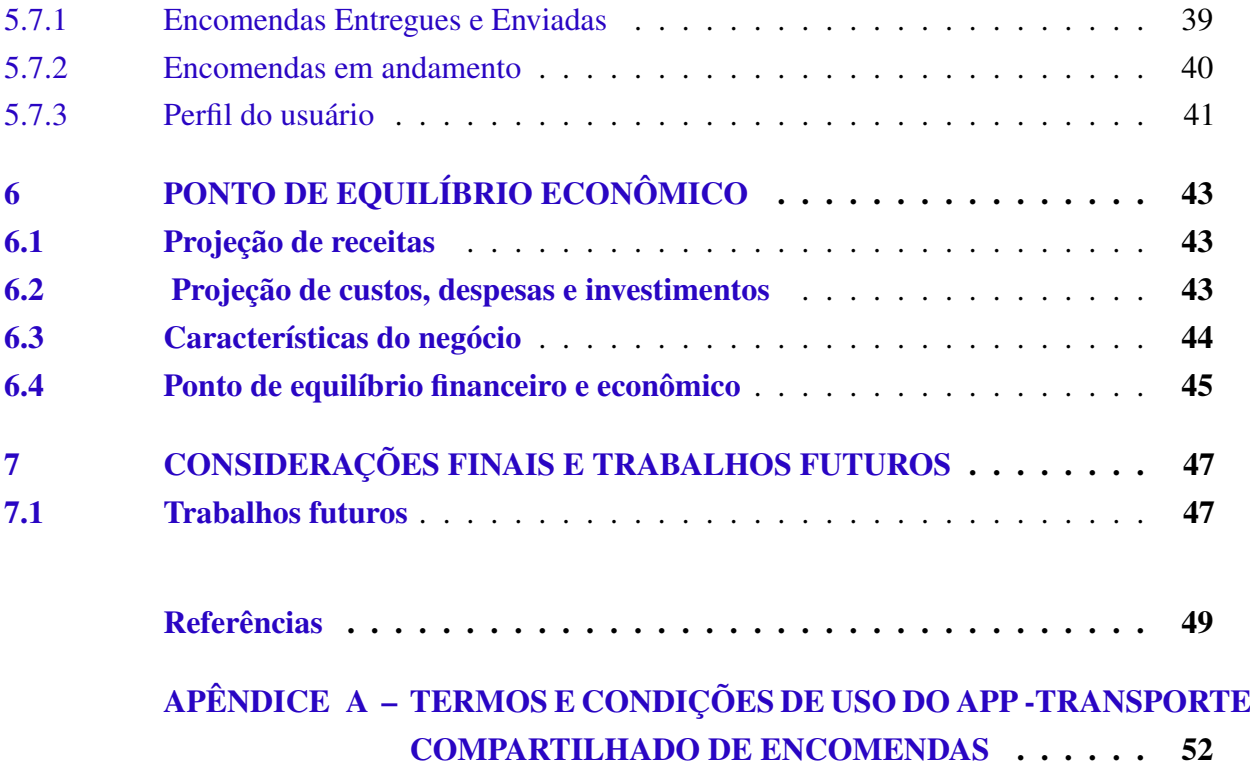

## <span id="page-18-0"></span>1 INTRODUÇÃO

A economia compartilhada vem transformando a forma de vida de várias pessoas, mudando a maneira com que se relacionam, compram, alugam, economizam, buscam financiamentos, viajam, dentre outras diversas atividades.[\(MANICA,](#page-51-0) [2017\)](#page-51-0)

Os consumidores passaram a querer ter acesso a produtos e a pagar pela experiência de tê-los temporariamente, ao invés de adquiri-los [\(BARDHI; ECKHARDT,](#page-50-1) [2012\)](#page-50-1)).

Inerente à economia compartilhada, ainda existe a entrega colaborativa. Esta, por sua vez, tem o objetivo de diminuir relações, aumentar a confiança, diminuir o tempo e também os custos de uma operação.

A população se beneficia com a disponibilidade de produtos em grandes concentração de estabelecimentos comerciais. Por outro lado, ela sofre os efeitos do aumento do fluxo de veículos nas vias, congestionamentos provocados por manobras de carga e descarga e poluição [\(RESENDE; MENDONÇA; ARAÚJO,](#page-51-1) [2005\)](#page-51-1)

Os problemas de mobilidade urbana afetam toda a cadeia de distribuição. A baixa produtividade dos veículos nas entregas faz com que, muitas vezes, sejam necessários mais veículos para cumprir os contratos o que, por sua vez, incrementa os níveis de congestionamento [\(RESENDE; MENDONÇA; ARAÚJO,](#page-51-1) [2005\)](#page-51-1)

Além de problemas relacionados à mobilidade urbana, existe também, o lado ambiental, onde o alto fluxo de veículos circulando nas vias aumenta de forma significante a emissão de gases poluentes.

Outro aspecto negativo de grande impacto para o abastecimento urbano segundo [Resende, Mendonça e Araújo](#page-51-1) [\(2005\)](#page-51-1) é a falta de estacionamento e locais destinados à carga e descarga. Os espaços muitas vezes são mal dimensionados, demandam manutenção básica como a poda de árvores, sinalização inadequada e frequentemente são ocupados por carros de passeio.

O compartilhamento de veículos para transporte de cargas ou passageiros pode ajudar a diminuir o volume de carros que circulam no trânsito diariamente, um veículo a menos na rua significa um veículo a menos circulando em um viário urbano que já opera no limite, e menores índices de poluentes [\(PELLEGRINI; ANDRADE,](#page-51-2) [s.d.\)](#page-51-2)

Portanto, considera-se fundamental compreender os impactos desta tendência. Assim o presente trabalho tem por objetivo realizar um estudo bibliográfico sobre a economia compartilhada e o consumo colaborativo e propor um aplicativo para o transporte compartilhado de encomendas.

## <span id="page-19-0"></span>1.1 Objetivo do Trabalho

## <span id="page-19-1"></span>1.1.1 Objetivo Geral

O objetivo geral deste trabalho consiste em propor um protótipo de aplicativo de transporte de encomendas compartilhado baseado no Crowdsourcing <sup>[1](#page-19-4)</sup>.

## <span id="page-19-2"></span>1.1.2 Objetivos Específicos

- Realizar um estudo sobre as vantagens e desvantagens da prototipação de software.
- Levantamento dos requisitos funcionais de um aplicativo para transporte compartilhada de encomendas.
- Calculo do ponto de equilíbrio econômico de um aplicativo para transporte compartilhado de encomendas.

## <span id="page-19-3"></span>1.2 Justificativa

O que impulsionou a execução desse trabalho foi:

Os benefícios da Economia Compartilhada aplicado a entrega de encomendas, a utilização de uma plataforma de economia compartilhada para o transporte de encomendas pode gerar benefícios para quem oferece e quem presta os serviços .

Um dos pioneiros deste tipo de serviços é o aplicativo Eu Entrego<sup>[2](#page-19-5)</sup>, que promete conectar pessoas e empresas à comunidade de entregadores independentes e a Loggi, <sup>[3](#page-19-6)</sup> plataforma que ajuda a encontrar motoboys próximo, para fazer a sua entrega em poucos minutos.

Um ponto em questão é que ambas as plataformas estão disponíveis apenas em grandes centros, o que elimina a utilização de uma parte das pessoas que possuem interesse em tais serviços.

Assim, a realização deste estudo é motivado pela necessidade de expandir tais serviços a um nível intermunicipal ou até mesmo interestadual.

O funcionamento de uma plataforma que tem esse objetivo funcionaria assim como o Airbnb<sup>[4](#page-19-7)</sup> que segundo [Schor](#page-51-3) [\(2014\)](#page-51-3), conecta pessoas que tenham quartos disponíveis para aluguel com possíveis locatários.

No entanto, no caso do transporte de encomendas, a plataforma conectaria pessoas que vão se deslocar para um determinado local com pessoas que querem enviar encomendas para este mesmo local.

<span id="page-19-4"></span><sup>1</sup> Crowdsourcing- Derivado do inglês : crowd "multidão" e outsourcing "terceirização".

<span id="page-19-5"></span><sup>2</sup> Eu Entrego- aplicativo que conecta pessoas e negócios a uma comunidade de entregadores independentes

<span id="page-19-6"></span><sup>&</sup>lt;sup>3</sup> Loggi plataforma que ajuda encontrar motoboys para realizar entregas expressas

<span id="page-19-7"></span><sup>4</sup> Airbnb - plataforma que viabiliza o aluguel de quartos privados.

#### <span id="page-20-0"></span>2 REFERENCIAL TEÓRICO

#### <span id="page-20-1"></span>2.1 Economia Compartilhada

As atividades de Economia Compartilhada do inglês (Sharing Economy) tiveram origem nos Estado Unidos em meados da década de 1990 com a fundação do eBay e do Craigslist, dois mercados de recirculação de mercadorias, esses sites foram impulsionados por quase duas décadas de forte aquisição de importações baratas que levaram a uma proliferação de itens indesejados [\(SCHOR,](#page-51-3) [2014\)](#page-51-3).

Essas plataformas além de reduzirem os altos custos em relação a outros mercados, as informações dos vendedores e produtos eram coletados pelos compradores, reduzindo assim os riscos em realizar uma transação.

Os autores [BOTSMAN e ROGERS](#page-50-2) [\(2011\)](#page-50-2), conceituam a economia compartilhada ou consumo colaborativo como um conjunto de práticas comerciais que possibilitam o acesso a bens e serviços sem que haja necessariamente a aquisição de um produto ou troca monetária entre as partes envolvidas. Estas práticas são constituídas por transações como o compartilhamento, empréstimo, aluguel, doação ou trocas.

Para [Gansky](#page-50-3) [\(2010\)](#page-50-3), a economia compartilhada é um sistema socioeconômico construído em torno do compartilhamento de recursos humanos e físicos, o qual inclui a criação, produção, distribuição, comércio e consumo compartilhado de bens e serviços por pessoas e organizações.

Segundo [Bardhi e Eckhardt](#page-50-1) [\(2012\)](#page-50-1) a economia compartilhada é, na verdade, a economia do acesso, onde, compartilhar é uma forma de troca social, sem fins lucrativos. No entanto, quando há a intermediação de uma empresa, não se trata de compartilhamento e, sim, de uma troca econômica.

Em termos gerais, a economia vista por essa perspectiva visa uma distribuição de forma consciente e sustentável dos recursos, onde a abundância é utilizada para realizar trocas justas com o intuito de fornecer maior valor aos envolvidos enquanto fomenta a inovação através da sustentabilidade.

A economia compartilhada está prosperando no crescimento das mídias sociais, internet, redes sem fios e telefones celulares. Esses dispositivos utilizam dados compactados de todas as fontes disponíveis para entregar produtos e serviços de boa qualidade para as pessoas, apenas quando elas precisam e desejam [\(GANSKY,](#page-50-3) [2010\)](#page-50-3) .

As atividades de economia compartilhada segundo [Schor](#page-51-3) [\(2014\)](#page-51-3), se enquadram em quatro grandes categorias:

- Recirculação de bens.
- Aumento da utilização de ativos duráveis.
- Troca de serviços.

• Compartilhamento de ativos.

A primeira categoria surgiu com o advento da Internet e dos meios digitais de comunicação, que reduziram os custos de transação de forma significativa.

A segunda categoria funciona muito bem com mercadorias que tem alto custo de aquisição. Depois da crise de 2009, alugar esses bens subutilizados se tornou economicamente atrativo. Proprietários encontram uma fonte alternativa de renda, e usuários se beneficiam de preços mais baixos que os encontrados nos mercados tradicionais [\(SCHOR,](#page-51-3) [2014\)](#page-51-3).

A terceira prática, começou com o conceito de time banking, que são plataformas sem fins lucrativos de trocas solidárias, com base num senso de comunidade, em que as pessoas trocam serviços utilizando o tempo como moeda de troca.

A quarta categoria tem como exemplo histórico as Cooperativas, e consiste nos esforços empreendidos no compartilhamento de capital, ou espaços, que fomentam a produção ao invés do consumo. Como por exemplo os coworking spaces [\(SCHOR,](#page-51-3) [2014\)](#page-51-3).

Segundo [\(LEFORESTIER,](#page-50-4) [2009\)](#page-50-4), os coworking spaces são espaços físicos que reúnem profissionais que trabalham fora do escritório convencional, geralmente são profissionais autônomos que buscam compartilhar ideias, experiências, negócios e ampliação da rede de contatos.

Os motivos para se compartilhar segundo [BOTSMAN e ROGERS](#page-50-2) [\(2011\)](#page-50-2), surgem a partir de fatores sociais, econômicos, e tecnológicos

> Em relação a fatores sociais, constata-se uma crescente preocupação das pessoas com questões relacionadas à sustentabilidade e meio-ambiente. Quanto aos fatores econômicos, a economia compartilhada permite que as pessoas fiquem menos dependentes dos empregadores. Por fim, os avanços tecnológicos proporcionaram a disseminação das redes sociais causando maior alcance geográfico e a redução dos custos das transações com intermediários, conectando diretamente consumidores a produtores [\(BOTSMAN; ROGERS,](#page-50-2) [2011\)](#page-50-2).

No Brasil, a economia compartilhada é rapidamente disseminada por meio de plataformas que visam compartilhamentos de automóveis, bicicletas, troca e revenda de produtos e serviços, hospedagem e sistemas de caronas, etc.

De acordo com [STARTUPBASE](#page-51-4) [\(2018\)](#page-51-4) o Brasil conta com 94 (noventa e quatro ) startups em outubro de 2019, com foco P2P em diversos ramos da economia como Educação, Finanças, Varejo, atacado entre outros.

Entre os diversos casos de sucesso da economia compartilhada se destacam:

- Uber: Plataforma para compartilhamento de veículos.
- AirBnb: Plataforma de aluguel de residências em modelo Peer-to-Peer.
- Getaround: Plataforma de compartilhamento de veículos entre pessoas da comunidade e vizinhos.
- Lyft : Plataforma semelhante ao Uber, focada em caronas e compartilhamento de veículos

• Tem açúcar: Plataforma brasileira que permite a troca de qualquer tipo de objetos entre vizinhos

Em geral todas essas empresas não inventaram um novo modelo de negócio, mas sim formalizaram um existente de maneria diferente atuando como pontes, ligando pessoas e criando conexões.

## <span id="page-22-0"></span>2.2 Crowdshipping

O Crowdshipping também conhecido como crowdsourced delivery ou shipping, e definido por [Mckinnon](#page-51-5) [\(2016\)](#page-51-5) como sendo uma das soluções mais promissoras que prevê uma integração da mobilidade de passageiros e carga. Em consonância com a economia compartilhada, isso implica entregar bens por meio da população fazendo uso de modernas tecnologias da informação, ou seja, transforma de forma efetiva cidadãos comuns em entregadores, o que por sua vez cria novas redes logísticas informais para a distribuição de mercadorias, objetos, cartas, etc.

Para [Mckinnon](#page-51-5) [\(2016\)](#page-51-5), o serviço oferece uma maneira de "aproveitar" pessoas que já estão diariamente se locomovendo de um local para outro, para fazer entregas no decorrer deste percurso. Isso permite a entrega de encomendas a um custo abaixo do praticado no mercado, em termos econômicos e ambientais.

De acordo com [Marchionda](#page-51-6) [\(2017\)](#page-51-6) explica o crowdshipping como sendo uma prática de obter serviços, ideias ou conteúdo solicitando contribuições de um grande grupo de pessoas.

O crowdshipping pode ser visto como uma das muitas novas maneiras pelas quais as redes sociais estão sendo comercializadas e se tornando parte do que está sendo chamado agora de Gig Economy.

> Gig Economy, também conhecida como "Freelance Economy", "Economia sob demanda" ou "1099 Economy", é o ambiente ou o mercado de trabalho que compreende, de um lado, trabalhadores temporários e sem vínculo empregatício (freelancers, autônomos) e, de outro, empresas que contratam estes trabalhadores independentes, para serviços pontuais, e ficam isentas de regras como número de horas trabalhadas (o chamado "horário comercial"). O termo não é novo, mas se tornou tendência mundial na era digital, impulsionado por empresas como Uber e Amazon — esta, mais ainda depois criar o programa de entrega Amazon Flex, que paga entre 18 e 25 dólares para que o courier entregue os pacotes [\(MENA,](#page-51-7) [2016\)](#page-51-7)

O principal desafio das plataforma de crowdshipping segundo [Dayarian e Savelsbergh](#page-50-5) [\(2017\)](#page-50-5) é incentivar e envolver uma multidão grande o suficiente que está disposto a participar da prática e também capaz de agregar valor ao sistema.

## <span id="page-22-1"></span>2.3 Protótipo

Um protótipo é uma versão preliminar do produto final, nesse caso o software. Ele se torna acessível já nas fases iniciais do processo de desenvolvimento do produto. Normalmente a engenharia de software faz uso de protótipos no processo de validação dos requisitos, principalmente quando esses são vagos, ou indefinidos [\(COUTINHO,](#page-50-6) [2006\)](#page-50-6).

Para [Carvalho et al.](#page-50-7) [\(2008\)](#page-50-7) um protótipo é uma representação limitada de um design, a qual pode ser um esboço em papel de uma tela ou conjunto de telas, uma "fotografia" eletrônica, uma simulação em vídeo de uma tarefa, uma maquete tridimensional, de papel ou cartolina, ou um simples conjunto de telas.

Os protótipos fazem com que os usuários tenham uma visão mais concreta do que está sendo implementado e consequentemente evitam que o usuário venha a se surpreender com o resultado final do projeto.

De acordo com [Carvalho et al.](#page-50-7) [\(2008\)](#page-50-7) os protótipos podem ser gerados de acordo com as seguintes categorias:

- Protótipos em alta fidelidade: Focado na interação, em componentes de interface e na estrutura geral do sistema, possuem funcionalidades e estética muito próximos do modelo final.
- protótipos em baixa fidelidade: Que produzem uma imagem real do sistema, possuem foco nas funcionalidades e não na estética.
- Protótipos executáveis: Produzem ó código em uma linguagem de programação, focando em navegação, mas sem ainda levar em consideração as regras de negócio.

As eficiência e agilidade da etapa da prototipagem no projeto do software segundo [\(ROGER,](#page-51-8) [1995\)](#page-51-8) são:

> A prototipação é um paradigma eficiente da engenharia de software. A chave é definir-se as regras do jogo logo no começo; ou seja, o cliente e o desenvolvedor devem ambos concordar que o protótipo seja construído para servir como um mecanismo a fim de definir os requisitos [\(ROGER,](#page-51-8) [1995\)](#page-51-8)

As vantagens e desvantagens do uso de protótipos segundo [Lessa e Junior](#page-50-8) [\(2009\)](#page-50-8)

são:

## Vantagens:

- Definições de sistema entendível
- Especificações para o usuário final claras
- Maior envolvimento e satisfação do usuário final

E desvantagens:

- O prototipação pode lidar com entusiasmo do usuário final
- A modelagem é iniciada antecipadamente, sem ter uma atenção devotada suficientemente para a analise de uma situação corrente e desejada

• Fidelidade e funcionalidade limitadas

A prototipação é vista como um meio de redução de riscos, a permitir que se descubram os problemas potenciais antes de se comprometer com um sistema completo [\(LESSA;](#page-50-8) [JUNIOR,](#page-50-8) [2009\)](#page-50-8)

O foco deste trabalho e desenvolver um protótipo de alta fidelidade, o que significa que o resultado apresentado é um esboço do aplicativo tendo uma representação de alta proximidade com o produto final, também somente algumas das principais telas foram propostas, as demais serão criadas em trabalhos futuros.

#### <span id="page-26-0"></span>3 TRABALHOS CORRELATOS

#### <span id="page-26-1"></span>3.1 Pesquisa de opinião sobre entregas domiciliares

Uma pesquisa de opinião realizada por [Durães](#page-50-9) [\(2019\)](#page-50-9), a partir da criação de um questionário online teve o objetivo de captar a opinião de usuários quanto a uma alternativa a entrega de mercadorias domiciliar.Tal questionário foi divulgado em grupos de carona solidária no Facebook , por existir o contato com a economia do compartilhamento, entre abril e junho de 2019.

O público dos grupos, que é o alcance da pesquisa, girou entre 57.000 a 60.000 indivíduos, dos quais 151 responderam à análise, representando um nível de confiança de 95 % e uma margem de erro de 8 % por cento para mais ou para menos [\(DURÃES,](#page-50-9) [2019\)](#page-50-9).

O questionário foi composto de 13 perguntas , das quais podemos destacar algumas que tiveram resultados importantes para essa pesquisa.

A primeira pergunta questiona os entrevistados sobre a necessidade de envio de uma encomenda com um certo nível de urgência que não obtiveram sucesso.

Dentre os participantes da entrevista, 102 (67.5 %) responderam que já tiveram a necessidade de enviar uma encomenda com urgência para outra cidade ou estado e não conseguiram, os demais participantes, 49 (32.5 %) responderam que nunca possuíram esta emergência [\(DURÃES,](#page-50-9) [2019\)](#page-50-9)

A segunda pergunta coloca se os entrevistados já utilizaram algum serviço alternativo aos correios.

Dos entrevistados 96 (63.6% ) responderam que já utilizaram algum serviço alternativo e 55 (36.4%) responderam que nunca usaram. Algumas destas respostas alternativas aos correios utilizadas foram taxistas, conhecidos que iriam viajar para o mesmo destino da encomenda ou por uma linha de ônibus [\(DURÃES,](#page-50-9) [2019\)](#page-50-9).

Assim é possível notar que existe uma certa escassez de serviços alternativos para o transporte de encomendas, que quando necessário, as pessoas tendem a adaptar outros serviços com diferentes fins para suprir tal necessidade.

A terceira pergunta foi colocado sobre a disponibilidade dos entrevistados em transportar mercadorias de terceiros caso fosse viajar, independente do meio de transporte utilizado e recebendo um valor por esta atividade.

Dentre os entrevistados 124 pessoas (82.1 %) responderam que se ofereceram para fazer este transporte e 27 (17.9 %) não teriam interesse em prestar esta atividade .Em justificativa, os que negaram em prestar esse tipo de serviço em sua grande maioria foi o receio quanto ao tipo de mercadoria transportado ([\(DURÃES,](#page-50-9) [2019\)](#page-50-9).

Com isso, é notável que existe interesse entre os usuários de serviços de envio de mercadorias por um concorrente aos correios, e também que a grande maioria das pessoas possuem interesse em utilizar serviços de economia compartilhada, como por exemplo transportar produtos de terceiros levando em consideração a natureza do produto, o destino e também o retorno por essa atividade.

#### <span id="page-27-0"></span>3.2 Impactos da Economia Compartilhada

Outro trabalho realizado por [Manica](#page-51-0) [\(2017\)](#page-51-0) visou discutir alguns dos impactos que a economia compartilhada poderá trazer para a vida das pessoas e também para a economia tradicional.

Segundo [Manica](#page-51-0) [\(2017\)](#page-51-0), atualmente, o Airbnb já vêm causando grandes preocupações para as redes hoteleiras e o Uber. Causando a fúria dos sindicatos dos taxistas e ainda complementa que ao utilizar uma plataforma da economia do compartilhamento para o compartilhamento de veículos por exemplo o custo mensal do usuário tende a diminuir, pois o mesmo fica sem ter o custo de manutenção e estacionamento.

O compartilhamento dos carros pode também impactar no total de carros próprios que necessitam ser produzidos, por exemplo, em 2009 cada carro compartilhado reduziu em 15 carros próprios necessários (RIFKIN, 2016).

Com uma demanda de produção de carros menor, segundo [Manica](#page-51-0) [\(2017\)](#page-51-0) seria necessário um número menor de funcionários, de fábricas, de compras de matérias primas, de materiais adquiridos dos fornecedores, de funcionários dos fornecedores, e assim por toda a cadeia de produção de automóveis

Assim e possível notar que esta mudando cada vez mais de um modelo de posse para um modelo de acesso, ou seja, não é necessário eu ter um carro e sim ele estar disponível para uso quando eu estiver com a necessidade de utilizar o mesmo (RIFKIN, 2016).

O fato e que o crescimento da economia do compartilhamento irá fomentar a reutilização e a diminuição da ociosidade dos bens, isto de certa maneira traz aspectos positivos na questão da sustentabilidade, mas de acordo com (RIFKIN, 2016), também impacta no número de bens que necessitam ser produzidos, e com isto consequentemente pode afetar o número de empregos disponíveis.

#### <span id="page-28-0"></span>4 METODOLOGIA

A partir dos objetivos deste presente trabalho, informados na sua introdução, a metodologia foi dividida em quarto etapas: Levantamento bibliográfico, Levantamento dos requisitos Funcionais, Prototipação com auxílio da ferramenta Adobe Xd e análise da viabilidade econômica.

#### <span id="page-28-1"></span>4.1 Levantamento Bibliográfico

O levantamento bibliográfico foi realizado com o auxílio do Google e Google Acadêmico na intenção de encontrar autores que abordam sobre Economia compartilhada e Crowdsourcing.

#### <span id="page-28-2"></span>4.2 Levantamento dos requisitos Funcionais

Os requisitos funcionais foram levantados com base em conhecimentos adquiridos nas disciplinas: Engenharia de Software e Interface Homem máquina do curso Sistemas de Informação.

#### <span id="page-28-3"></span>4.3 Prototipação com Adobe Xd

Para prototipação foi utilizado a ferramenta Adobe Experience ou simplesmente Adobe XD. Este, um aplicativo da Adobe Systems que ajuda os profissionais de design a organizar o fluxo de trabalho para criação de aplicativos móveis e desktop, englobando os passos desde a concepção do projeto até visualização de protótipos e compartilhamento.

Este aplicativo encontra-se disponível para macOS e Windows , embora existam versões para iOS e Android para ajudar a visualizar o resultado do trabalho diretamente em dispositivos móveis. O Adobe XD oferece suporte aos principais recursos para criação de um protótipo como animações, transições, design responsivo entre outros.

A escolha desta ferramenta para realização deste trabalho se dá pelo fato de que o Adobe XD possuir uma usabilidade extremamente intuitiva, e fornece uma interface do produto final extremamente profissional.

### <span id="page-28-4"></span>4.4 Ponto de equilíbrio econômico

O ponto de equilíbrio, ou ainda ponto crítico, e onde o lucro da empresa é zero, ou seja, é quando os produtos vendidos pagam todos os custos e despesas fixas e variáveis, mas ainda não se obtém lucro. Dado os indicadores de receitas e despesas o ponto de equilíbrio econômico (PEE) irá informar quanto deverá ser produzido para que o negócio obtenha não tenha prejuízo.

## <span id="page-29-1"></span>4.5 Requisitos Funcionais

Os requisitos funcionais podem ser compreendidos como tudo aquilo que o sistema deve fazer, ou seja, as funções que o sistema deve fornecer para o cliente e como o sistema irá se comportar em determinadas situações [\(NEPONUCENO,](#page-51-9) [2015\)](#page-51-9).

Para melhor entendimento dos requisitos, utilizou-se uma tabela para descrever os graus de risco baseado no impacto que pode ocasionar ao sistema, para isso foram adotadas as denominações: essencial, importante e desejável. Abaixo se tem a descrição de significado de cada uma dessas denominações:

<span id="page-29-0"></span>Tabela 1 – Grau de risco de um requisito baseado no impacto que pode ocasionar ao sistema:

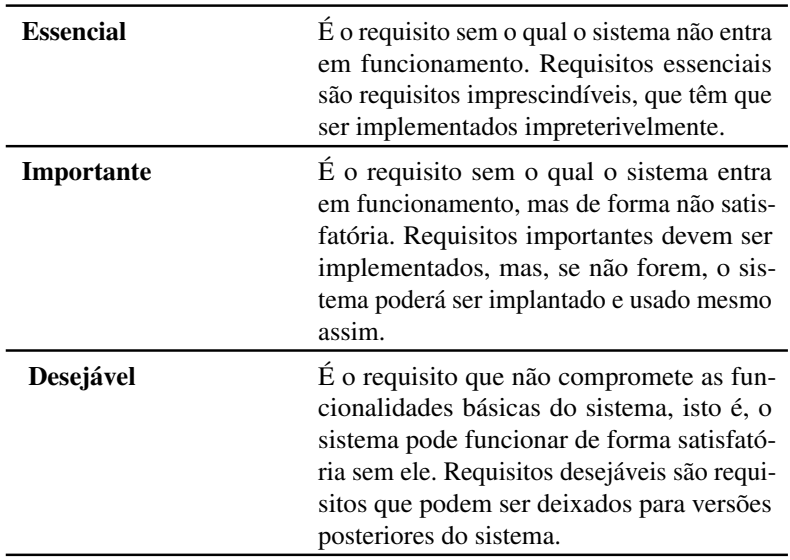

Fonte: Adaptado de [\(MADRUGA; ARCOVERDE; SILVA,](#page-50-10) [s.d.\)](#page-50-10)

## <span id="page-30-1"></span>5 RESULTADOS

Assim, seguem as tabelas que descrevem os principais requisitos funcionais que o aplicativo final deverá.

# <span id="page-30-2"></span>5.1 Lista de Requisitos Funcionais

<span id="page-30-0"></span>

| Nome                                  | Descrição                                                                                                    | <b>Risco</b> |
|---------------------------------------|----------------------------------------------------------------------------------------------------|--------------|
| Cadastro de Usuário                   | O aplicativo deverá permitir os usuários de se<br>cadastrarem.                                                                                                    | Essencial    |
| Autenticação/Login                    | O aplicativo deverá fornecer serviços de auten-<br>ticação informando, (nome de usuário e senha<br>de acesso) para permitir o acesso as principais<br>funcionalidades encontradas no menu princi-<br>pal.                                                                                                    | Essencial    |
| Enviar encomenda                      | O aplicativo deverá permitir os usuários de cri-<br>arem uma publicação de envio de encomenda<br>informando (endereço de origem e destino, data<br>para envio, nome do produto, peso, se é com<br>urgência ou não, descrição do produto, foto do<br>produto/embalagem, endereço para coleta, e<br>horário para coleta) | Essencial    |
| Transportar encomenda                 | O aplicativo deverá permitir os usuários de es-<br>colherem dentre as publicações de envio para<br>serem transportadas após informar (endereço<br>de origem e destino, data para transporte), o<br>aplicativo deverá filtrar todas as publicações<br>que se encaixam nesse perfil.                                     | Essencial    |
| Visualizar Encomendas em<br>andamento | O aplicativo deverá permitir os usuários visua-<br>lizarem o status de suas encomendas que ainda<br>não foram concluídas.                                                                                                    | Essencial    |
| Cancelar envio de encomen-<br>das     | O aplicativo deverá permitir que os usuários<br>deletem suas publicações de envio antes que<br>seja aceita por outro usuário entregador.                                                                                                    | Essencial    |
| Cancelar coleta de enco-<br>menda     | O aplicativo deverá permitir os usuários que<br>forem entregador cancelem o recolhimento de<br>uma encomenda.                                                                                                    | Essencial    |
| Acusar entrega de enco-<br>menda      | O aplicativo deverá permitir os usuários que<br>forem entregador acusarem a entrega de uma<br>encomenda                                                                                                    | Essencial    |
| Acusar recebimento de enco-<br>menda  | O aplicativo deverá permitir os usuários que en-<br>viaram encomendas de acusarem o recebimento<br>da mesma                                                                                                    | Essencial    |

Tabela 2 – Requisitos funcionais com grau de risco essencial

Fonte: Autor (2019)

<span id="page-31-1"></span>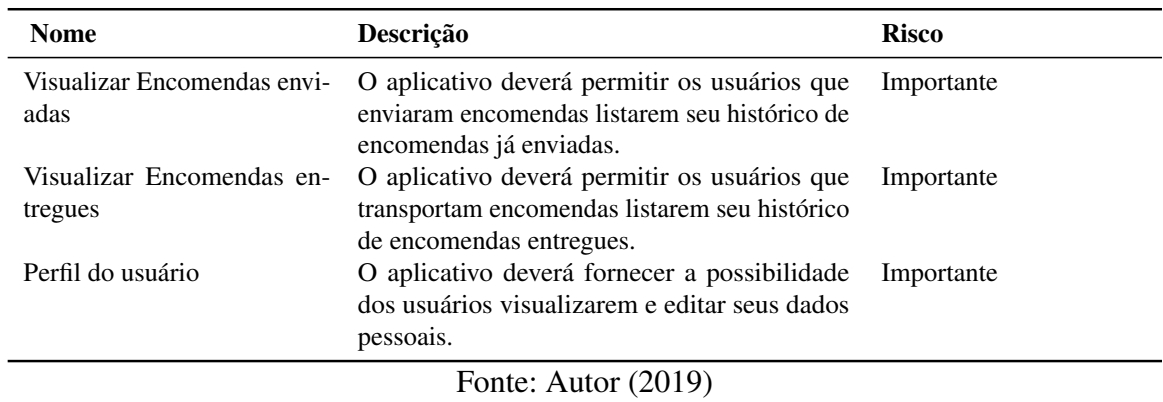

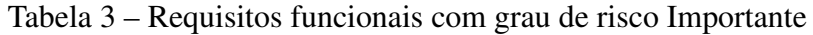

## <span id="page-31-2"></span>5.2 Protótipo

Levando em consideração os requisitos funcionais levantados anteriormente os protótipos das telas são apresentados a seguir:

#### <span id="page-31-3"></span><span id="page-31-0"></span>5.2.1 Splash screen

| $\sin\Phi$ in<br>9,41<br><b>Fast Delivery</b>                          | $\sin\Phi=$<br>9.41<br><b>Fast Delivery</b> |
|------------------------------------------------------------------------|---------------------------------------------|
|                                                                        | Login                                       |
|                                                                        | Cadastro                                    |
| Ð<br>$\lambda$ $\lambda$<br><b>Contract Contract Contract Contract</b> | (0.010)                                     |

Figura 1 – Splash Screen

Fonte: Autor (2019)

Na tela inicial do aplicativo deverá ser apresentado a logo e na tela seguinte a opção dos usuários se cadastrarem ou realizarem login.

## <span id="page-31-4"></span>5.2.2 Autenticação

Na tela de login os usuários deverão informar seu nome de usuário e a sua senha de acesso, também deverá ter a possibilidade de recuperar sua senha.

<span id="page-32-0"></span>Figura 2 – Login

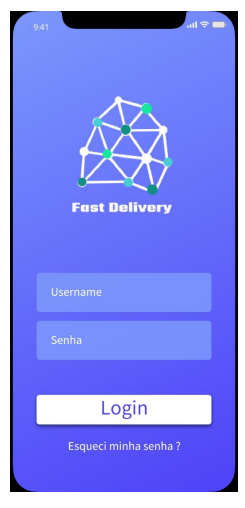

Fonte: Autor (2019)

## <span id="page-32-2"></span>5.3 Cadastro

## <span id="page-32-3"></span>5.3.1 Cadastro de Autenticação, Identificação, Endereço e Dados bancários

O formulário de cadastro foi dividido em sete partes, primeiramente para deixar uma certa organização de acordo com a natureza das informações solicitadas e também para não deixar o usuário desconfortável em relação a quantidade de informações.

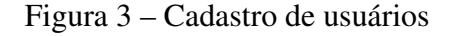

<span id="page-32-1"></span>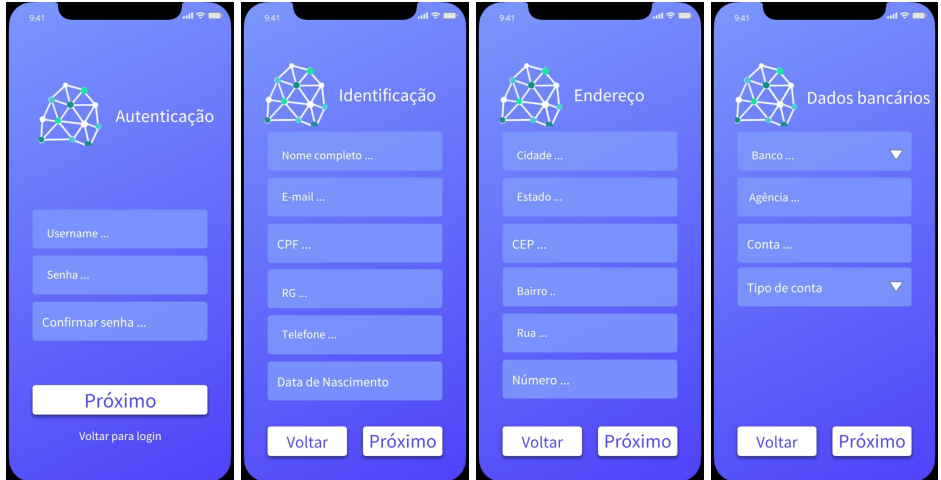

Fonte: Autor (2019)

Na tela inicial de cadastro é solicitado aos usuários os dados para se autenticarem na aplicação, sendo eles seu seu nome de usuário e sua senha. Ao preencher os dados de autenticação o usuário deverá utilizar os botões de próximo para avançar para as próximas páginas ou voltar para retorna para a página anterior.

Na segunda tela de cadastro os usuários deverão preencher os dados para sua identificação pessoal sendo eles nome completo, e-mail, CPF, RG, telefone e data de nascimento.

Na terceira tela de cadastro os usuários deverão preencher os dados com endereço, onde é solicitado os campos CEP, nome da cidade, estado, bairro, rua e número da casa.

Na quarta tela é solicitado aos usuários seus dados bancários. Tais informações bancárias serão utilizadas para realizar as cobranças caso o usuário contrate algum serviço dentro do aplicativo, ou para o usuário receber algum valor caso pretenda prestar serviços dentro do aplicativo.

## <span id="page-34-2"></span>5.3.2 Cadastro - Serviços

<span id="page-34-0"></span>Nesta tela "Serviços"os usuários deverão ter a opção de escolher qual serviços pretende utilizar no aplicativo, onde deverá ser apresentado as opções "Enviar encomenda"ou "Ser entregador".

Figura 4 – Cadastro escolha de tipo de serviço

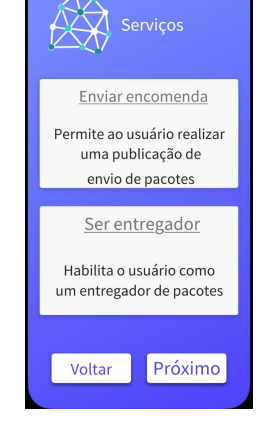

Fonte: Autor (2019)

Caso a opção escolhida seja "Enviar encomenda"o cadastro do usuário já é finalizado e o mesmo já poderá ser redirecionado para tela inicial do aplicativo (Figura 9). Porém caso escolha a opção "Ser entregador"onde será habilitado a transportar encomendas de terceiros o usuário é redirecionado para uma próxima pagina de cadastro.

<span id="page-34-3"></span><span id="page-34-1"></span>5.3.3 Cadastro para entregadores

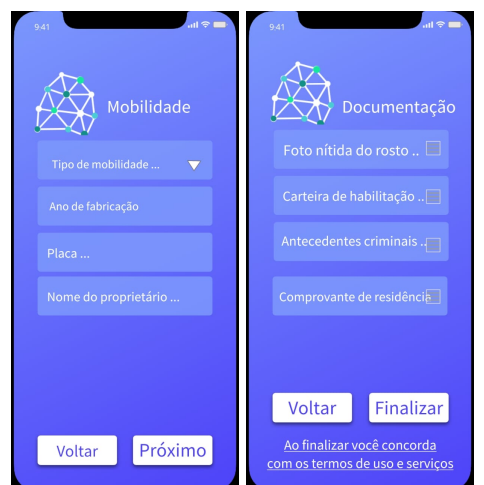

Figura 5 – Cadastro tipo de mobilidade

Fonte: Autor (2019)

Na sexta tela de cadastro, o usuário será solicitado a informar como pretende realizar suas entregas, partindo do princípio que não é necessário possuir um veículo para realizar tal tarefa. O usuário primeiramente deve escolher como realizar entregas, entre as opções carro, moto, e sem veículo próprio. Caso a opção seja sem veículo próprio o usuário poderá ir para próxima página sem preencher o restante dos dados, caso contrário deverá informar o ano de fabricação do veículo, o número da placa e o nome do proprietário para então ir para próxima e última página de cadastro

Na sétima e última tela de cadastro o usuário deverá enviar uma foto pessoal e legível do rosto, a mesma que irá para seu perfil. Também será solicitado enviar uma foto da CNH, que será obrigatório somente se uma das opções de mobilidade escolhida seja carro ou moto, escolhido na Figura 8, comprovante de antecedentes criminais disponível no site da Polícia Federal que poderá ser utilizado para aceitar ou não o cadastro de usuários, do tipo transportador.

Para emitir o comprovante de antecedentes criminais os usuários deverão preencher um pequeno formulário com seus dados pessoais onde é gerado o documento com validade de 90 dias que informa a existência ou não de registros criminais nos sistemas informatizados da Polícia Federal, e por fim o usuário deverá enviar um comprovante de residência, concluindo a ultima etapa do seu cadastro, ao finalizar ele aceita e concorda com os termos de uso e serviços do aplicativo disponível apêndice [7.1](#page-52-0) , já podendo acessar os recursos do menu principal (Figura 9).

## <span id="page-36-2"></span><span id="page-36-0"></span>5.4 Home

#### Figura 6 – Home

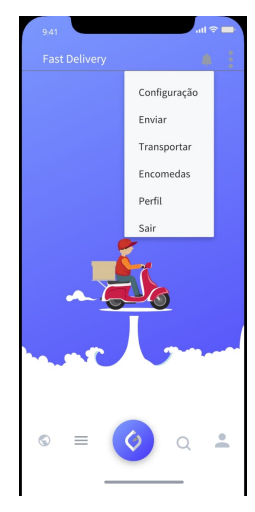

Fonte: Autor (2019)

Ao término de todas as etapas do cadastro e realização da autenticação no aplicativo os usuários terão acesso ao menu principal, onde será possível enviar encomendas, transportar encomendas, acessar suas encomendas, configurações, perfil e sair.

## <span id="page-36-3"></span><span id="page-36-1"></span>5.5 Enviar Encomenda

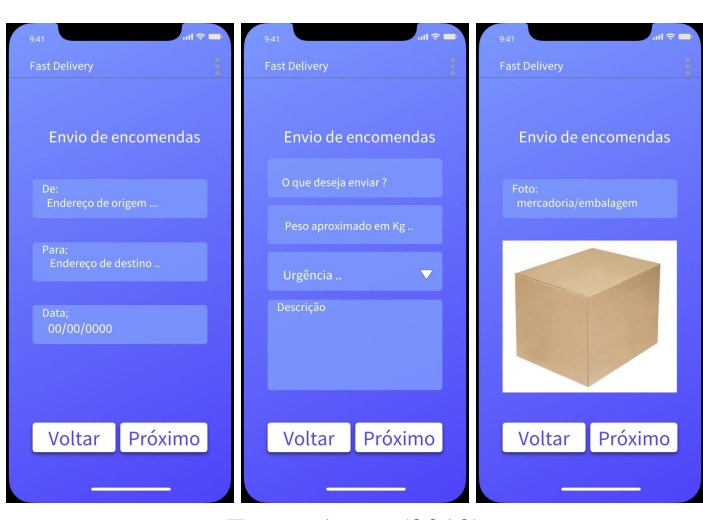

Figura 7 – Envio de encomendas

Na primeira tela de envio de encomendas os usuários deverão inserir o endereço de origem , o endereço de destino e a data na qual deseja enviar sua mercadoria.

Na segunda tela, os usuários deverão informar o nome do produto que será enviado, o peso, se deve ser entregue com urgência ou não, e uma breve descrição sobre. O identificador

Fonte: Autor (2019)

urgente ou não poderá ser utilizado para destacar uma determinada solicitação de envio em relação as demais, podendo ter também seu valor alterado.

Na terceira tela para o envio de encomenda será solicitado aos usuários que enviem uma foto do produto ou embalagem da mercadoria na qual desejam enviar.

<span id="page-37-1"></span><span id="page-37-0"></span>5.5.1 Endereço para coleta e entrega de mercadoria

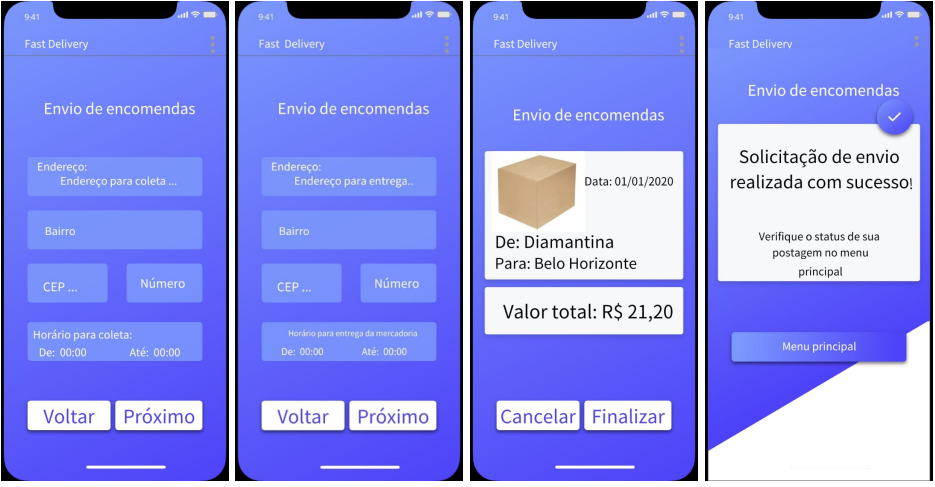

Figura 8 – Envio de encomendas

Fonte: Autor (2019)

Na quarta tela de envio de encomendas os usuários deverão preencher as informações de onde e quando ele deseja que seu produto seja retirado para o transporte.

Na quinta tela de envio de encomendas deverão preencher informações de onde e quando ele deseja que seu produto seja entregue.

Na sexta tela de envio de encomenda é informado aos usuários o valor que deve ser pago por aquela encomenda, levando em consideração o endereço de origem e destino, o peso do produto, e se deve ser enviado com urgência ou não. Os usuários também devem ter a possibilidade de cancelarem ou finalizarem suas publicações.

Na sétima e última tela de envio de encomenda, caso finalizem suas publicações os usuários devem ser notificados com uma mensagem de sucesso.

#### <span id="page-38-1"></span>5.6 Transportar Encomenda

O transporte de encomendas será permitido somente para usuários que na tela de cadastro (Figura 7) tenham escolhido a opção "Ser Entregador". Porém caso não tenha escolhido tal opção neste primeiro momento ao selecionar "Transportar"no menu principal o usuário será solicitado a preencher o restante do formulário de cadastro (Figura 8) para completar seu cadastro como entregador.

## <span id="page-38-2"></span><span id="page-38-0"></span>5.6.1 Pesquisar Encomendas

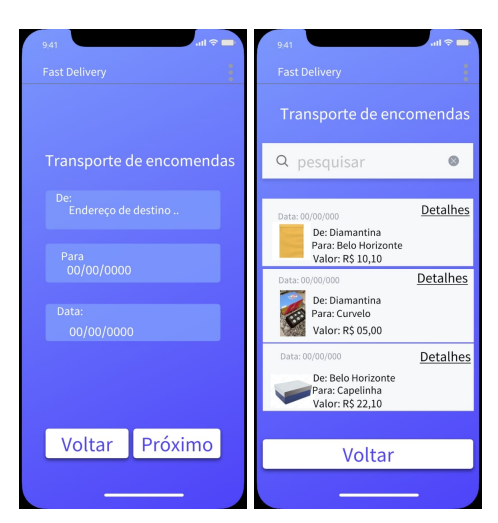

Figura 9 – Pesquisar Encomendas

Ao selecionar "Transportar"no menu principal (Figura 9), os usuários serão redirecionados para uma tela de pesquisa (Figura 12), no qual deverá informar o endereço de origem, destino e a data no qual ele está disposto a transportar alguma encomenda.

Após aplicar o filtro de pesquisa na (Figura 12), a tela de lista de, exibirá para os usuários todas as encomendas levando em consideração o endereço de origem, destino e data para o envio.

Na listagem de encomendas os usuários também deverão ter a possibilidade de aplicar novamente filtros de pesquisa para filtrar encomendas pelo seu peso, valor pago pelo seu transporte e encomendas que devem ser transportadas com urgência.

Fonte: Autor (2019)

<span id="page-39-1"></span><span id="page-39-0"></span>5.6.2 Detalhes de uma encomenda e confirmação de recolhimento

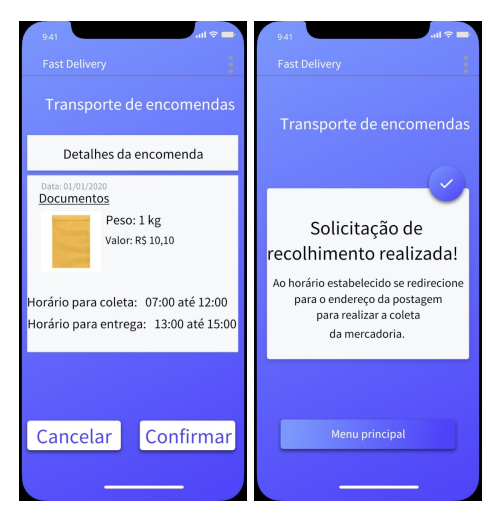

Figura 10 – Detalhes da encomenda

Fonte: Autor (2019)

Após selecionar uma das encomendas listadas na (Figura 12) os usuários poderão visualizar mais detalhes da encomenda selecionada, como endereço e horário para coleta e entrega. Caso se interesse em transportar deverá clicar em "Confirmar"para concluir o recolhimento de tal mercadoria.

Por fim, se confirmado o recolhimento da encomenda pelo usuário, o mesmo deverá ser notificado com uma mensagem de sucesso e deverá se direcionar para recolher a mercadoria para o transporte dentro do horário estabelecido na postagem.

## <span id="page-40-1"></span>5.7 Minhas Encomendas

#### <span id="page-40-2"></span><span id="page-40-0"></span>5.7.1 Encomendas Entregues e Enviadas

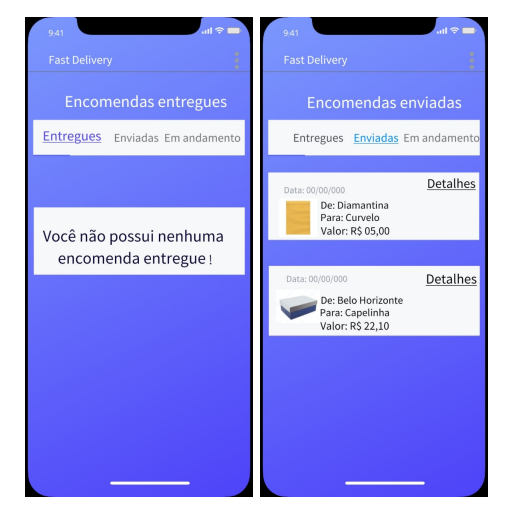

Figura 11 – Encomendas entregues e enviadas

Fonte: Autor (2019)

No menu "Encomendas"o aplicativo deverá permitir os usuários visualizarem seu histórico de atividades e também o status atual de suas solicitações de envio ou recolhimento de encomendas. Assim os usuários poderão visualizar suas "Encomendas entregues", caso tenha realizado alguma entrega, "Enviadas"e "Em andamento".

#### <span id="page-41-1"></span><span id="page-41-0"></span>5.7.2 Encomendas em andamento

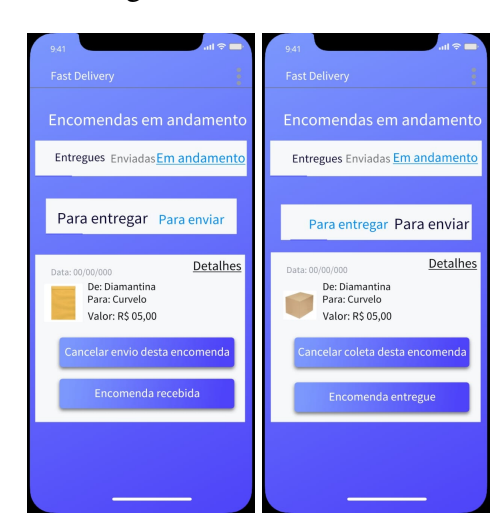

Figura 12 – Encomendas

Fonte: Autor (2019)

Na tela "Em Andamento", os usuários que realizaram alguma publicação de envio ainda não aceita por outro usuário para ser transportada, poderá cancelar sua publicação por qualquer que seja o motivo, também os usuários que confirmaram o recolhimento de alguma encomenda, poderá cancelar o seu recolhimento.

O usuário responsável pela publicação de envio de uma encomenda poderá acusar o recebimento da mesma. Assim tal encomenda sairá do status de "Em andamento"para o status de "Enviadas". Por outro lado, caso o entregador responsável marque tal encomenda como "Entregue"a mesma ainda deverá continuar no status de "Em andamento"aguardando o responsável pelo envio acusar seu recebimento.

<span id="page-42-1"></span><span id="page-42-0"></span>Figura 13 – Perfil do usuário

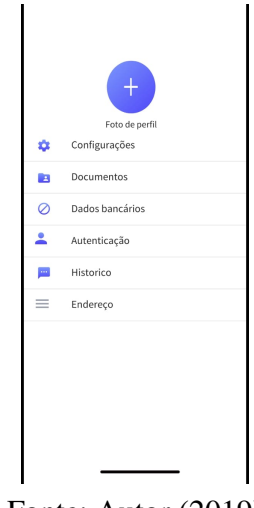

Fonte: Autor (2019)

Por fim a tela perfil do usuário onde o aplicativo devera permitir visualizarem e editarem todos os seus dados preenchidos no cadastro, também onde devera ter a possibilidade de visualizarem e manipular seu saldo que estará em constante mudança decorrente de entregas e/ou envio de encomendas.

#### <span id="page-44-0"></span>6 PONTO DE EQUILÍBRIO ECONÔMICO

O Ponto de Equilíbrio segundo [Guarnieri](#page-50-11) [\(2011\)](#page-50-11) é o ponto onde as receitas totais e as despesas fixas e variáveis de uma empresa em determinado período se igualam, ou seja um volume de vendas inferir ao ponto de equilíbrio levará o negócio a ter prejuízo.

Este indicador informa o quanto é necessário faturar para equilibrar os custos e despesas. Para isso e necessário calcular os custos e despesas fixos e variáveis do negócio durante um determinado período. Assim segue a projeção de receitas custos e investimentos e calculo do ponto de equilíbrio econômico.

#### <span id="page-44-1"></span>6.1 Projeção de receitas

A projeção de receitas é realizada para identificar a capacidade do produto ou serviço de gerar retorno. Uma premissa importante é a de nunca começar a projeção de receitas com a capacidade total de geração de receitas, ou seja, deve-se começar a projeção com números mais realistas, como 50 % da capacidade ou menos.

Os Correios são atualmente uma empresa pública de direito privado, vinculada ao Ministério da Ciência, Tecnologia, Inovações e Comunicações (MCTIC). Tiveram sua origem no Brasil em 25 de janeiro de 1663, desde então possui uma vasta rede de canais de atendimento e uma ampla capacidade logística que abrange todas as regiões do país [\(CORRERIOS,](#page-50-12) [s.d.\)](#page-50-12).

Em 2018 registraram um lucro líquido de R\$ 161 milhões de reais. Com esses dados em mãos, abaixo serão apresentadas algumas projeções.

Utilizando como base os resultados obtidos pelos correios, suponhamos que visamos alcançar com um aplicativo para o transporte compartilhado de encomenda que tenha como receita 0.5% (meio porcento) de faturamento anual dos correios, ou seja R\$ 805,000.

#### <span id="page-44-2"></span>6.2 Projeção de custos, despesas e investimentos

Da mesma forma que foi realizada para as receitas, a projeção de custos, despesas deve obedecer algumas premissas. A principal delas é a de que devem existir custos, despesas e investimentos que justifiquem a sua projeção de receitas [\(PARMAIS,](#page-51-10) [2017\)](#page-51-10).

Se a projeção for abertura de um negócio a capacidade de vendas depende da capacidade da empresa de produzir. Logo, será necessária a existência de investimentos em maquinários, além de custos e despesas condizentes com essa projeção de produção. Assim, consideremos um empreendimento para manter um aplicativo de transporte compartilhado de encomendas com as seguintes despesas:

• Facilidades e utilidades – aluguel, conta de luz, conta de água, telefone, internet – todas as despesas para manter um escritório operando.

- Marketing e comerciais propaganda, reuniões, materiais gráficos tudo o que é empenhado em divulgar a marca e/ou vender.
- Folha de Pagamento salários, benefícios gastos para manter a equipe.
- Outros gastos com pessoas treinamentos, capacitações gastos mais pontuais com a equipe.
- Serviços contabilidade, jurídico, tecnologia gastos com a contratação de serviços para consumo da empresa.
- Outros manutenções, material de escritório.

<span id="page-45-0"></span>6.3 Características do negócio

Sabe-se que algumas despesas podem variar de acordo com a região, como tamanho da equipe, aluguel, salário, assessoria jurídica, marketing entre outros. Assim algumas questões devem ser levantadas como:

- Quanto custa um aluguel de uma sala comercial na região desejada?
- Quanto é o salário médio de um profissional de tecnologia? E um gerente comercial?
- Folha de Pagamento salários, benefícios, bônus gastos para manter a equipe.
- Quanto custa um serviço mensal de contabilidade? E assessoria jurídica?
- Quanto pretendo investir em marketing por mês? Como isso vai impactar as receitas?

Considerandos um empreendimento localizado em Diamantina-MG, com 5 funcionários sendo eles desenvolvedores, gerente comercial, analista de marketing e uma sala comercial localizada na região central, podemos realizar as seguintes projeções: Uma caixa de encomenda básica de dimensões 27cm x 27cm x 36cm é em média cobrado pelos correios R\$21,20 em sua linha básica. Esse será nosso preço médio de vendas, ou seja cada usuário que desejar utilizar os serviços para transportar uma encomenda pagará em média esse valor. Entretanto, parte deste valor também deverá ser repassado ao ao entregador. No caso, o usuário responsável pelo transporte da encomenda. Consideramos esse valor como 50%, assim definimos a margem de lucro como sendo em média R\$ 10,10 por cada utilização do aplicativo.

Visando alcançar uma receita anual de R\$ 805.0000 ou seja R\$ 67,083 (sessenta e sete mil e oitenta e três reais) mensal, o aplicativo deve ser utilizado em média 6,641 (seis mil seiscentos e quarenta e uma) vezes mensal.

<span id="page-46-2"></span>Tabela 4 – Projeção de custos, despesas e investimentos para manutenção de 6,641 utilização do aplicativo

| Previsão de custos Fixos                     | Valor médio mensal | Valor anual    |
|----------------------------------------------|--------------------|----------------|
| Aluguel, conta de luz, conta de água, tele-  | R\$ 2.000,00       | R\$ 24.000,00  |
| fone, internet                               |                    |                |
| <b>Salários</b>                              | R\$ 15.000,00      | R\$ 180,000,00 |
| Previsão de custos variáveis                 | Valor médio mensal | Valor anual    |
| Propaganda, reuniões, materiais gráficos     | R\$100.00          | R\$1200        |
| Contabilidade, seguros, serviços de tecnolo- | R\$2,000,00        | R\$ 24.000,00  |
| gias                                         |                    |                |
| Capacitações                                 | R\$ 200.00         | R\$ 2.400,00   |
| Manutenções, material de escritório, conta-  | R\$ 500,00         | R\$ 6.000,00   |
| bilidade, jurídico, tecnologia               |                    |                |
| <b>Total</b>                                 | R\$ 19.800,00      | R\$ 237.600,00 |
|                                              |                    |                |

Fonte: Autor (2019)

## <span id="page-46-3"></span>6.4 Ponto de equilíbrio financeiro e econômico

O uso deste indicador é fundamental para que gestores, possam identificar em qual momento um produto ou serviço irá cobrir os custos fixos e variáveis.

<span id="page-46-0"></span>Assim, o ponto de equilíbrio econômico (PEE) informará quanto deve ser produzido de cada produto ou serviço.

Ponto de equilíbrio econômico é dado pela fórmula:

#### Figura 14 – Fórmula PEE

 $PEE = (CustosFixo + lucroDesejado)/MarqemdeContribuicao.$ 

Fonte: Autor (2019)

#### <span id="page-46-1"></span>Considerando a margem de contribuição unitária como a diferença:

#### Figura 15 – Fórmula Mc

 $MC = PrecodeVenda - (Custosvariveis + Despesasvariveis)$ 

Fonte: Autor (2019)

De acordo com a Tabela [4](#page-46-2) temos:

- Custo e despesas fixas mensal =  $R$17.000,00$
- Lucro desejado mensal =  $(50\%$  da receita) R\$  $67.083,00/2 =$  R\$ 33.541,00
- Preço de venda por unidade =  $R$10.10$
- Custos e despesas variáveis mensal =  $R$ 2.800,00$
- Margem de contribuição mensal=  $R$ 10.10 (R$2.800,00/6641) = R$ 9.68.$

Assim temos que PEE = ( \$ 17.000,00 + R\$ 33.541,00) / R\$ 9.68 = 5.221 unidades.

Esse é o valor do ponto de equilíbrio para a quantidade total que precisam ser produzidas.

Neste caso, o valor total das vendas será de R\$ 52.732,00 (5.221 x R\$ 9.68) com custos variáveis das unidades mensais produzidas de R\$ 2.800,00, e custos variáveis por unidade R\$ 0.42 (R\$ 2.800,00/ 6641).

Com os custos fixos sempre em R\$ 17.000,00 durante toda a produção é possível observar um lucro mensal de R\$ 33.540,00.

## Calculando o lucro do período:

Lucro = (Receitas - Custo Total)

## Lucro = R\$ 52.732,00 - R\$  $(2.192,00 + 17.000,00)$  = R\$ 33.540,00.

Assim e possível que nas condições estabelecidas podemos o lucro do aplicativo será realmente o valor esperado, logo o modelo de negócio ainda se apresenta rentável e obtém lucro nas condições propostas, também deve ser levado em consideração que os valores obtidos no lucro foram considerados os mínimos possíveis, ou seja, pela natureza do negócio há grandes evidências que tais valores podem aumentar de forma significativa.

# <span id="page-48-0"></span>7 CONSIDERAÇÕES FINAIS E TRABALHOS FUTUROS

O presente trabalho realizou um estudo sobre a economia compartilhada e seus impactos na sociedade atual. Foi possível notar que em geral as pessoas possuem interesse em utilizar serviços de economia compartilhada em alternativa aos correios para o transporte de encomendas.

Com a Análise da viabilidade econômica também foi possível notar que um modelo de negócio baseado no aplicativo de transporte compartilhado de encomendas se apresenta economicamente viável, por resolver um problema recorrente no transporte de cargas de forma simples.

Como apresentado, foi possível utilizar a ferramenta Adobe Xd para o desenvolvimento do protótipo de aplicativo para transporte compartilhado de encomendas que poderia ser uma alternativa aos métodos tradicionais de transporte de pacotes.

Contudo várias questões ainda devem ser levantadas, como legislação e segurança. Levando em consideração que as encomendas transportadas são pacotes de terceiros.

Outro ponto importante para estudo é a utilização de Pickup Points juntamente ao transporte compartilhado de encomendas que pode ser utilizado como forma de otimização no transporte de cargas.

<span id="page-48-1"></span>7.1 Trabalhos futuros

Como trabalhos futuros, pode-se apontar:

- Melhorias na estrutura visual e de design das telas: Utilizar técnicas e princípios de UI Designer para tratar melhor as interações entre os usuários e a interface, para proporcionar assim uma melhor experiência ao usuário.
- Levantamentos dos requisitos não funcionais do aplicativo: O levantamento de requisitos não funcionais irá abordar aspectos de qualidade importantes, como usabilidade, manutenibilidade, confiabilidade, desempenho, segurança entre outros.
- Avaliação da usabilidade: Um trabalho futuro necessário é testar usabilidade do aplicativo que especifica tanto o nível de desempenho quanto a satisfação do usuário no uso do sistema, assim a usabilidade pode ser expressa e medida em termos de facilidade de aprender e facilidade de uso.
- Implementação do Aplicativo: A implementação do aplicativo com interface mobile e web.

## REFERÊNCIAS

<span id="page-50-0"></span>ARAÚJO, Alessandra Mussi. O Poder das Multidões: porque a força da coletividade está remodelando o futuro dos negócios. Trad. Alessandra Mussi Araujo. Rio de Janeiro: Elsevier, 2019. ISBN 978-85-352-3151-9.

<span id="page-50-1"></span>BARDHI, Fleura; ECKHARDT, Giana M. Access-Based Consumption: The Case of Car Sharing. Journal of Consumer Research, v. 39, n. 4, p. 881–898, mai. 2012.

BOTSMAN, Rachel. Where does crowdshipping fit into logistics? 2015. Disponível em: <[https://nowthatslogistics.com/where-does-crowdshipping-fit-into](https://nowthatslogistics.com/where-does-crowdshipping-fit-into-logistics/)[logistics/](https://nowthatslogistics.com/where-does-crowdshipping-fit-into-logistics/)>.

<span id="page-50-2"></span>BOTSMAN, Rachel; ROGERS, Roo. O que é meu é seu: Como o consumo coletivo está mudando o nosso mundo. Porto Alegre: Bookman, 2011.

<span id="page-50-7"></span>CARVALHO, Carlos et al. Prototipação de software e design participativo: uma experiência do atlântico. In: p. 312–315. DOI: [10.1145/1497470.1497516](https://doi.org/10.1145/1497470.1497516).

<span id="page-50-12"></span>CORRERIOS. Correios- A empresa. Disponível em: <<https://www.correios.com.br/sobre-os-correios/a-empresa>>.

<span id="page-50-6"></span>COUTINHO, João Rodrigo Teixeira de Souza. Prototipagem rápida como Forma de Envolvimento de Usuário em Metodologia Ágil de Desenvolvimento de Software. Recife, Outubro de, 2006.

<span id="page-50-5"></span>DAYARIAN, Iman; SAVELSBERGH, Martin. Crowdshipping and same-day delivery: Employing in-store customers to deliver online orders. Optimization Online, p. 07–6142, 2017.

<span id="page-50-9"></span>DURÃES, Gabriel Oliveira. BREVE ESTUDO SOBRE ACEITAÇãO DOS PICK-UP POINTS: Análise de uma alternativa para as entregas domiciliares, 2019.

<span id="page-50-3"></span>GANSKY, Lisa. The mesh: Why the future of business is sharing. Penguin, 2010.

<span id="page-50-11"></span>GUARNIERI, Patricia. Logıstica Reversa: em busca do equilıbrio econômico e ambiental. Patricia Guarnieri, 2011.

HOWE, Jeff. Crowdsourcing: How the power of the crowd is driving the future of business. Random House, 2009.

<span id="page-50-4"></span>LEFORESTIER, Anne. The co-working space concept. CINE Term project, 2009.

<span id="page-50-8"></span>LESSA, Rafael Orivaldo; JUNIOR, Edson Orivaldo lessa. Modelos de processos de engenharia de software. Link para o PDF: http://xps-project. googlecode. com/svn-history/r43/trunk/outros/02\_Artigo. pdf, 2009.

<span id="page-50-10"></span>MADRUGA, Marconi; ARCOVERDE, Roberta; SILVA, Shirley. Especificação dos Requisitos do Software e Análise do Projeto. Disponível em: <[http:](http://www.fatecitu.edu.br/documents/Modelo2-ProjetodeSoftware-Lilian.doc)

[//www.fatecitu.edu.br/documents/Modelo2-ProjetodeSoftware-Lilian.doc](http://www.fatecitu.edu.br/documents/Modelo2-ProjetodeSoftware-Lilian.doc)>.

<span id="page-51-0"></span>MANICA, Edinei. Economia do compartilhamento: os impactos da economia compartilhada. Universidade do Vale do Rio dos Sinos, 2017.

<span id="page-51-6"></span>MARCHIONDA, Michael. Crowdsourcing Spreading like Wildfire with Social Media. 2017. Disponível em: <[https://www.prescientdigital.com/articles/web-](https://www.prescientdigital.com/articles/web-2.0/crowdsourcing-spreading-like-wildfire-with-social-media)[2.0/crowdsourcing-spreading-like-wildfire-with-social-media](https://www.prescientdigital.com/articles/web-2.0/crowdsourcing-spreading-like-wildfire-with-social-media)>.

MCKINNON, A. Crowdshipping: A communal approach to reducing urban traffic levels? Kühne Logistics University, 2016.

<span id="page-51-5"></span>MCKINNON, Alan C. Crowdshipping: a Communal Approach to Reducing Urban Traffic Levels? 2016. Disponível em:

<[https://www.researchgate.net/publication/310833718\\_Crowdshipping\\_a\\_](https://www.researchgate.net/publication/310833718_Crowdshipping_a_Communal_Approach_to_Reducing_Urban_Traffic_Levels) Communal Approach to Reducing Urban Traffic Levels>.

<span id="page-51-7"></span>MENA, Isabela. Verbete Draft: o que é Gig Economy. 2016. Disponível em: <<https://projetodraft.com/verbete-draft-o-que-e-gig-economy/>>. Acesso em: 1 jul. 2019.

MENA, Isabela. Verbete Draft: o que é Crowdshipping. 2018. Disponível em: <<https://projetodraft.com/verbete-draft-o-que-e-crowdshipping/>>.

<span id="page-51-9"></span>NEPONUCENO, Benedito Germano. Parte 2 Modelos de Processos de Softwares. Jun. 2015. Disponível em:

<<http://bpm.bgnweb.com.br/2015/06/26/modelos-de-processos-de-softwares/>>.

<span id="page-51-10"></span>PARMAIS. Como fazer análise de viabilidade econômica e financeira. 2017. Disponível em: <[https://www.parmais.com.br/blog/como-fazer-analise-de-viabilidade](https://www.parmais.com.br/blog/como-fazer-analise-de-viabilidade-economica-e-financeira/)[economica-e-financeira/](https://www.parmais.com.br/blog/como-fazer-analise-de-viabilidade-economica-e-financeira/)>.

<span id="page-51-2"></span>PELLEGRINI, Ana; ANDRADE, Gabriela Rodrigues de. MOBILIDADE URBANA E COMPARTILHAMENTO DE VEÍCULOS. ECONOMIAS DO COMPARTILHAMENTO E O DIREITO, p. 179.

<span id="page-51-1"></span>RESENDE, Paulo Tarso Vilela de; MENDONÇA, Guilherme Dayrell;

ARAÚJO, Bernardo Bellavinha. Estratégias de formação de ambientes colaborativos com fornecedores no gerenciamento das cadeias de suprimento no Brasil. Caderno de Idéias, p. 01–15, 2005.

<span id="page-51-8"></span>ROGER, S PRESSMAN. Engenharia de Software. Terceira Edição, 1995.

<span id="page-51-3"></span>SCHOR, Juliet. Debating the Sharing Economy. 2014. Disponível em: <<https://greattransition.org/publication/debating-the-sharing-economy>>.

<span id="page-51-4"></span>STARTUPBASE. Encontre todas as startups do Brasil. 2018. Disponível em: <<https://startupbase.com.br>>.

<span id="page-52-0"></span>

# APÊNDICE A – TERMOS E CONDIÇÕES DE USO DO APP -TRANSPORTE COMPARTILHADO DE ENCOMENDAS

# **Termos e Condições de uso do App -Transporte Compartilhado de Encomendas**

Doravante denominada simplesmente App -Transporte Compartilhado de Encomendas, e, de outro lado, o cliente App -Transporte Compartilhado de Encomendas, qualificado no momento da compra dos produtos App -Transporte Compartilhado de Encomendas, doravante denominado simplesmente Cliente.

Considerando que a App -Transporte Compartilhado de Encomendas realiza venda de produtos e serviços pela internet; Considerando o interesse do Cliente na compra dos produtos oferecidos pela App -Transporte Compartilhado de Encomendas ("Produtos") em seus canais de venda; O presente contrato tem por finalidade estabelecer as condições gerais de uso e compra de produtos e serviços do cliente do site App -Transporte Compartilhado de Encomendas.

I. Confidencialidade: é de responsabilidade da App -Transporte Compartilhado de Encomendas a preservação da confidencialidade de todos os dados e informações fornecidos pelo Cliente no processo de compra. A segurança do site é auditada diariamente e garantida contra a ação de hackers, através do selo "Site Blindado".

II. Serviço de Atendimento ao Cliente (SAC): O cliente dispõe desse serviço para sanar suas dúvidas, solucionar eventuais solicitações ou reclamações a respeito do seu pedido ou de qualquer conteúdo disponibilizado no site. O SAC poderá ser acionado por meio de telefone ou de formulário do site.

III. Política de entrega: o prazo para entrega dos Produtos é informado durante o procedimento de compra, contabilizado em dias úteis. As entregas dos Produtos são realizadas todos os dias entretanto o App -Transporte Compartilhado de Encomendas não assume a responsabilidade caso seu produto não encontre nenhum usuário para realizar o transporte da mesma

III.I - A conferência da adequação das dimensões do produto é de responsabilidade do Cliente, que deverá se assegurar de que estas estão de acordo com os limites espaciais dos elevadores, portas e corredores do local da entrega. Não será realizada a montagem ou desmontagem do produto, transporte pela escada e/ou portas e janelas, ou içamento das entregas.

III.II - Será realizada apenas uma tentativas de entrega no local informado. É indispensável que, no endereço solicitado, haja uma pessoa autorizada pelo comprador, maior de 18 anos, e portando documento de identificação para receber a mercadoria e assinar o protocolo de entrega .Caso contrário, o pedido retornará para o Centro de Distribuição da App -Transporte Compartilhado de Encomendas.

III.III - Após a finalização do pedido não é possível alterar a forma de pagamento e/ou endereço de entrega, solicitar adiantamento ou, ainda, prioridade da entrega.A cada atualização no status de entrega do pedido, o sistema da App -Transporte Compartilhado de Encomendas envia, automaticamente, e-mails de alerta para o Cliente.

III.IV - O valor do frete da entrega é calculado com base no local de entrega, peso e dimensões do produto.

III.V - A App -Transporte Compartilhado de Encomendas não autoriza a transportadora a: entrar no domicílio; entregar por meios alternativos (exemplo: içar produto por janela); realizar instalação ou manutenção de produtos; abrir a embalagem do produto; realizar entrega em endereço diferente do que consta no DANFE; realizar entrega a menor de idade ou sem documento de identificação.

III.VI - A App -Transporte Compartilhado de Encomendas não autoriza o transporte de produtos ilícitos, sendo este inteiramente responsabilidade do remetente da mercadoria.

IV.I - Após a chegada do produto ao Centro de Distribuição, a App -Transporte Compartilhado de Encomendas verificará se as condições supra citadas foram atendidas. Em caso afirmativo, providenciará a restituição no valor total da compra.

IV.II - App -Transporte Compartilhado de Encomendas se responsabiliza unicamente por: Produtos furtados, perante ao boletim de ocorrência, e produtos danificados em decorrência a acidentes com o veículos que esteja realizando o transporte.

V - Em caso de perda, ou danos na mercadoria a responsabilidade é exclusivamente do usuário que realizou o transporte da mercadoria, sendo ele o responsável de ressarcir os danos.